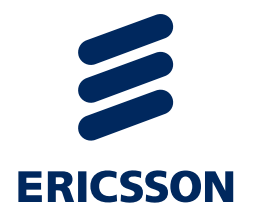

# TITAN 10.1.0 CHANGE LOG (Relative to 10.0.0)

2024-04-25

### Highlights

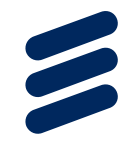

- C++ compiler
	- Bugfixes [\(592,](https://gitlab.eclipse.org/eclipse/titan/titan.core/-/issues/592) [695,](https://gitlab.eclipse.org/eclipse/titan/titan.core/-/issues/695) [703](https://gitlab.eclipse.org/eclipse/titan/titan.core/-/issues/703), [705](https://gitlab.eclipse.org/eclipse/titan/titan.core/-/issues/705), [707](https://gitlab.eclipse.org/eclipse/titan/titan.core/-/issues/707), [708,](https://gitlab.eclipse.org/eclipse/titan/titan.core/-/issues/708) [709,](https://gitlab.eclipse.org/eclipse/titan/titan.core/-/issues/709) [710,](https://gitlab.eclipse.org/eclipse/titan/titan.core/-/issues/710) [711](https://gitlab.eclipse.org/eclipse/titan/titan.core/-/issues/711) [,717,](https://gitlab.eclipse.org/eclipse/titan/titan.core/-/issues/717) [722,](https://gitlab.eclipse.org/eclipse/titan/titan.core/-/issues/722) [725\)](https://gitlab.eclipse.org/eclipse/titan/titan.core/-/issues/725)
	- Standard uplift [\(600,](https://gitlab.eclipse.org/eclipse/titan/titan.core/-/issues/600) [626](https://gitlab.eclipse.org/eclipse/titan/titan.core/-/issues/626), [634](https://gitlab.eclipse.org/eclipse/titan/titan.core/-/issues/634), [635](https://gitlab.eclipse.org/eclipse/titan/titan.core/-/issues/635), [639](https://gitlab.eclipse.org/eclipse/titan/titan.core/-/issues/639), [641,](https://gitlab.eclipse.org/eclipse/titan/titan.core/-/issues/641) [645,](https://gitlab.eclipse.org/eclipse/titan/titan.core/-/issues/645) [646](https://gitlab.eclipse.org/eclipse/titan/titan.core/-/issues/646), [648](https://gitlab.eclipse.org/eclipse/titan/titan.core/-/issues/648), [666](https://gitlab.eclipse.org/eclipse/titan/titan.core/-/issues/666), [668](https://gitlab.eclipse.org/eclipse/titan/titan.core/-/issues/668), [669](https://gitlab.eclipse.org/eclipse/titan/titan.core/-/issues/669), [670,](https://gitlab.eclipse.org/eclipse/titan/titan.core/-/issues/670) [671,](https://gitlab.eclipse.org/eclipse/titan/titan.core/-/issues/671) [675\)](https://gitlab.eclipse.org/eclipse/titan/titan.core/-/issues/675)
	- PER Encoder [\(718,](https://gitlab.eclipse.org/eclipse/titan/titan.core/-/issues/718) [719](https://gitlab.eclipse.org/eclipse/titan/titan.core/-/issues/719), [720](https://gitlab.eclipse.org/eclipse/titan/titan.core/-/issues/720), [721](https://gitlab.eclipse.org/eclipse/titan/titan.core/-/issues/721), [724\)](https://gitlab.eclipse.org/eclipse/titan/titan.core/-/issues/724)
		- Standalone ASN.1 encoder generation [\(712,](https://gitlab.eclipse.org/eclipse/titan/titan.core/-/issues/712) [714,](https://gitlab.eclipse.org/eclipse/titan/titan.core/-/issues/714) [715,](https://gitlab.eclipse.org/eclipse/titan/titan.core/-/issues/715) [723](https://gitlab.eclipse.org/eclipse/titan/titan.core/-/issues/723))
- Eclipse Plug-Ins
	- Bugfixes [\(515,](https://gitlab.eclipse.org/eclipse/titan/titan.EclipsePlug-ins/-/issues/515) [516,](https://gitlab.eclipse.org/eclipse/titan/titan.EclipsePlug-ins/-/issues/516) [517](https://gitlab.eclipse.org/eclipse/titan/titan.EclipsePlug-ins/-/issues/517))
- Language Server & NextGen Plug-Ins (VS Code, Theia, LS Eclipse)
	- Bugfixes [\(12,](https://gitlab.eclipse.org/eclipse/titan/titan.language-server/-/issues/12) [14,](https://gitlab.eclipse.org/eclipse/titan/titan.language-server/-/issues/14) [15](https://gitlab.eclipse.org/eclipse/titan/titan.language-server/-/issues/15), [22](https://gitlab.eclipse.org/eclipse/titan/titan.language-server/-/issues/22), [28](https://gitlab.eclipse.org/eclipse/titan/titan.language-server/-/issues/28), [30](https://gitlab.eclipse.org/eclipse/titan/titan.language-server/-/issues/30), [31](https://gitlab.eclipse.org/eclipse/titan/titan.language-server/-/issues/31), [32,](https://gitlab.eclipse.org/eclipse/titan/titan.language-server/-/issues/32) [33,](https://gitlab.eclipse.org/eclipse/titan/titan.language-server/-/issues/33) [35,](https://gitlab.eclipse.org/eclipse/titan/titan.language-server/-/issues/35) [37,](https://gitlab.eclipse.org/eclipse/titan/titan.language-server/-/issues/37) [39](https://gitlab.eclipse.org/eclipse/titan/titan.language-server/-/issues/39), [40](https://gitlab.eclipse.org/eclipse/titan/titan.language-server/-/issues/40), [41](https://gitlab.eclipse.org/eclipse/titan/titan.language-server/-/issues/41), [42](https://gitlab.eclipse.org/eclipse/titan/titan.language-server/-/issues/42), [43](https://gitlab.eclipse.org/eclipse/titan/titan.language-server/-/issues/43), [45](https://gitlab.eclipse.org/eclipse/titan/titan.language-server/-/issues/45))
	- General stability and robustness improvements
- Usage of WSL2 as Windows alternative

## Standard uplift

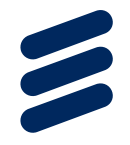

- This effort aims to uplift Titan's TTCN-3 standard compatibility to the latest version
- The current supported language standard is 12 years old
- New development would be hard as old standard versions lack the latest language features

#### Standalone ASN.1 encoder

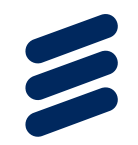

- Titan now supports native ASN.1 PER (Packed Encoding Rules) encoding.
- With this feature anyone can generate ASN.1 defined data structure encode/decode C/C++ code to use in any project requiring the functionality.
- Apart from the new PER encoder feature the other standard encoding rules (BER, OER, PER, XML, json) are also supported in standalone mode
- Next planned phase is to provide code generation for projects in other languages (e.g. Java, C#, etc.)

#### Usage of WSL2 as windows alternative

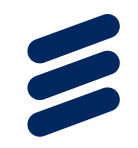

- Having the WSL extension for VS Code makes the work with the Titan toolset quite comfortable. The guide is available [here](https://code.visualstudio.com/docs/remote/wsl)
- According to the Managing extensions section, the Eclipse Titan extension be installed for WSL as well.
- The command line toolset is available directly via the Terminal of VS Code (make sure you have set the necessary environmental variables properly, such as TTCN3\_DIR).

#### SELECTIVE CODE SPLITTING

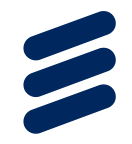

- Made the -U option (option for code slitting) positing dependent for both makefile\_gen and compiler applications
- The ASN.1 or TTCN-3 modules listed after the -U option are split according to the specified mode
- Made the -U option compatible with the '-' (selective code generation feature)

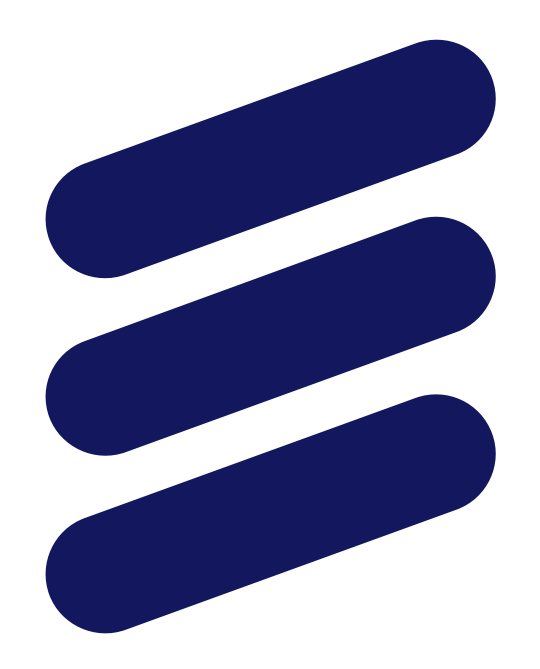

# ERICSSON